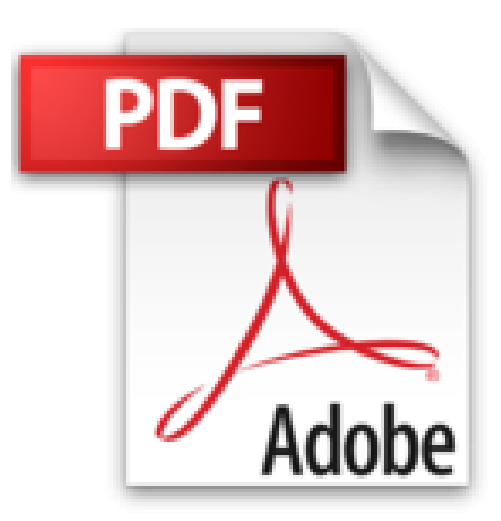

# **Guide pratique de Home Studio et M.A.O. - 2e éd.**

**- Les clefs de la création musicale numérique**

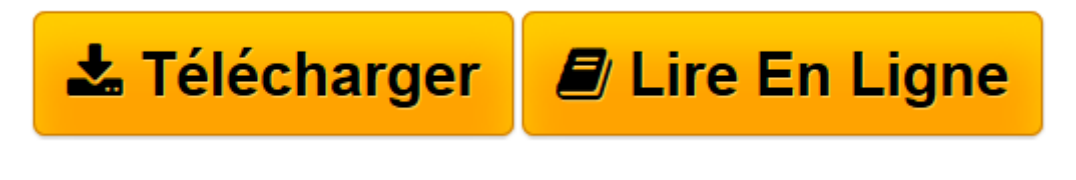

[Click here](http://bookspofr.club/fr/read.php?id=2100707124&src=fbs) if your download doesn"t start automatically

## **Guide pratique de Home Studio et M.A.O. - 2e éd. - Les clefs de la création musicale numérique**

Chris Middleton

### **Guide pratique de Home Studio et M.A.O. - 2e éd. - Les clefs de la création musicale numérique** Chris Middleton

Collection: Hors collection, Dunod2014 - 2ème édition - 176 pages - 190x245 mmAbondamment illustré et tout en couleur, ce guide pratique et le DVD-Rom qui l?accompagne vous ouvrent les portes du home studio et de la M.A.O. Grâce à eux, marchez dans les pas des plus grands et entrez à votre tour dans la légende !Le livre Découvrez comment composer, enregistrer, éditer, mixer, masteriser et remixer de la musique et des sons (équipement matériel et logiciel d?un studio, mixage, séquenceurs, MIDI, logiciels de traitement, son multicanal, formats de fichiers, enregistrement multipiste, mastering?). Bénéficiez des conseils et des secrets de production de l?auteur, professionnel chevronné, ainsi que de grands spécialistes (ingénieur du son, vidéaste, compositeur?).Le DVD-Rom (pour Mac et PC) Passez sans tarder à la pratique grâce à différents logiciels et à une banque de sons :? Le freeware Studio One Free (PreSonus) pour composer, enregistrer et produire votre musique ;? La version d?évaluation de Cubase Elements 7 (Steinberg) pour transformer votre ordinateur en un système de production complet ;? La version d?évaluation de Ableton Live 9 (Ableton) pour composer des morceaux, réaliser des arrangements et remixer ;? Le freeware Elastik 2 (Ueberschall) et ses 200 samples.La nouvelle édition de cet ouvrage fait le point sur les technologies les plus récentes dans le domaine (logiciels et matériels), et traite notamment de la MAO sur tablettes.Sommaire : Tout sur le son. L?ordinateur dans votre studio. Vocabulaire de l?audio et de l?enregistrement. Le studio dans votre ordinateur. Enregistrer le monde réel. Mixage. Audio sur internet. Audio pour la vidéo et le film. GlossaireBiographie des auteursChris Middleton - musicien, auteur et rédacteur en chef spécialisé dans les arts numériques, plus particulièrement la musique, les médias et la distribution en ligne. Il vit et travaille à Brighton, où il écrit...

**[Télécharger](http://bookspofr.club/fr/read.php?id=2100707124&src=fbs)** [Guide pratique de Home Studio et M.A.O. - 2e éd. ...pdf](http://bookspofr.club/fr/read.php?id=2100707124&src=fbs)

**[Lire en ligne](http://bookspofr.club/fr/read.php?id=2100707124&src=fbs)** [Guide pratique de Home Studio et M.A.O. - 2e éd ...pdf](http://bookspofr.club/fr/read.php?id=2100707124&src=fbs)

#### **Téléchargez et lisez en ligne Guide pratique de Home Studio et M.A.O. - 2e éd. - Les clefs de la création musicale numérique Chris Middleton**

#### 176 pages

Présentation de l'éditeur

Abondamment illustré et tout en couleur, ce guide pratique et le DVD-Rom qui l'accompagne vous ouvrent les portes du home studio et de la M.A.O. Grâce à eux, marchez dans les pas des plus grands et entrez à votre tour dans la légende !

**Le livre** Découvrez comment **composer, enregistrer, éditer, mixer, masteriser et remixer de la musique et des sons** (équipement matériel et logiciel d'un studio, mixage, séquenceurs, MIDI, logiciels de traitement, son multicanal, formats de fichiers, enregistrement multipiste, mastering…). Bénéficiez des **conseils et des secrets de production** de l'auteur, professionnel chevronné, ainsi que de grands spécialistes (ingénieur du son, vidéaste, compositeur…).

**Le DVD-Rom (pour Mac et PC)** Passez sans tarder à la pratique grâce à différents logiciels et à une banque de sons :

**•** Le freeware **Studio One Free** (PreSonus) pour composer, enregistrer et produire votre musique ;

**•** La version d'évaluation de **Cubase Elements 7** (Steinberg) pour transformer votre ordinateur en un système de production complet ;

**•** La version d'évaluation de **Ableton Live 9** (Ableton) pour composer des morceaux, réaliser des arrangements et remixer ;

**•** Le freeware **Elastik 2** (Ueberschall) et ses **200 samples**.

**La nouvelle édition de cet ouvrage** fait le point sur les technologies les plus récentes dans le domaine **(logiciels et matériels), et traite notamment de la MAO sur tablettes.**

Biographie de l'auteur

musicien, auteur et rédacteur en chef spécialisé dans les arts numériques, plus particulièrement la musique, les médias et la distribution en ligne. Il vit et travaille à Brighton, où il écrit et produit de la musique, entre autres des bandes-son pour des vidéos institutionnelles ou des courts métrages, dont certains ont été primés. Download and Read Online Guide pratique de Home Studio et M.A.O. - 2e éd. - Les clefs de la création musicale numérique Chris Middleton #XEROF3IZQYJ

Lire Guide pratique de Home Studio et M.A.O. - 2e éd. - Les clefs de la création musicale numérique par Chris Middleton pour ebook en ligneGuide pratique de Home Studio et M.A.O. - 2e éd. - Les clefs de la création musicale numérique par Chris Middleton Téléchargement gratuit de PDF, livres audio, livres à lire, bons livres à lire, livres bon marché, bons livres, livres en ligne, livres en ligne, revues de livres epub, lecture de livres en ligne, livres à lire en ligne, bibliothèque en ligne, bons livres à lire, PDF Les meilleurs livres à lire, les meilleurs livres pour lire les livres Guide pratique de Home Studio et M.A.O. - 2e éd. - Les clefs de la création musicale numérique par Chris Middleton à lire en ligne.Online Guide pratique de Home Studio et M.A.O. - 2e éd. - Les clefs de la création musicale numérique par Chris Middleton ebook Téléchargement PDFGuide pratique de Home Studio et M.A.O. - 2e éd. - Les clefs de la création musicale numérique par Chris Middleton DocGuide pratique de Home Studio et M.A.O. - 2e éd. - Les clefs de la création musicale numérique par Chris Middleton MobipocketGuide pratique de Home Studio et M.A.O. - 2e éd. - Les clefs de la création musicale numérique par Chris Middleton EPub

#### **XEROF3IZQYJXEROF3IZQYJXEROF3IZQYJ**